start\_date\_do-90v3.4\_10yrs night<1095 and z: coadd z, year<3

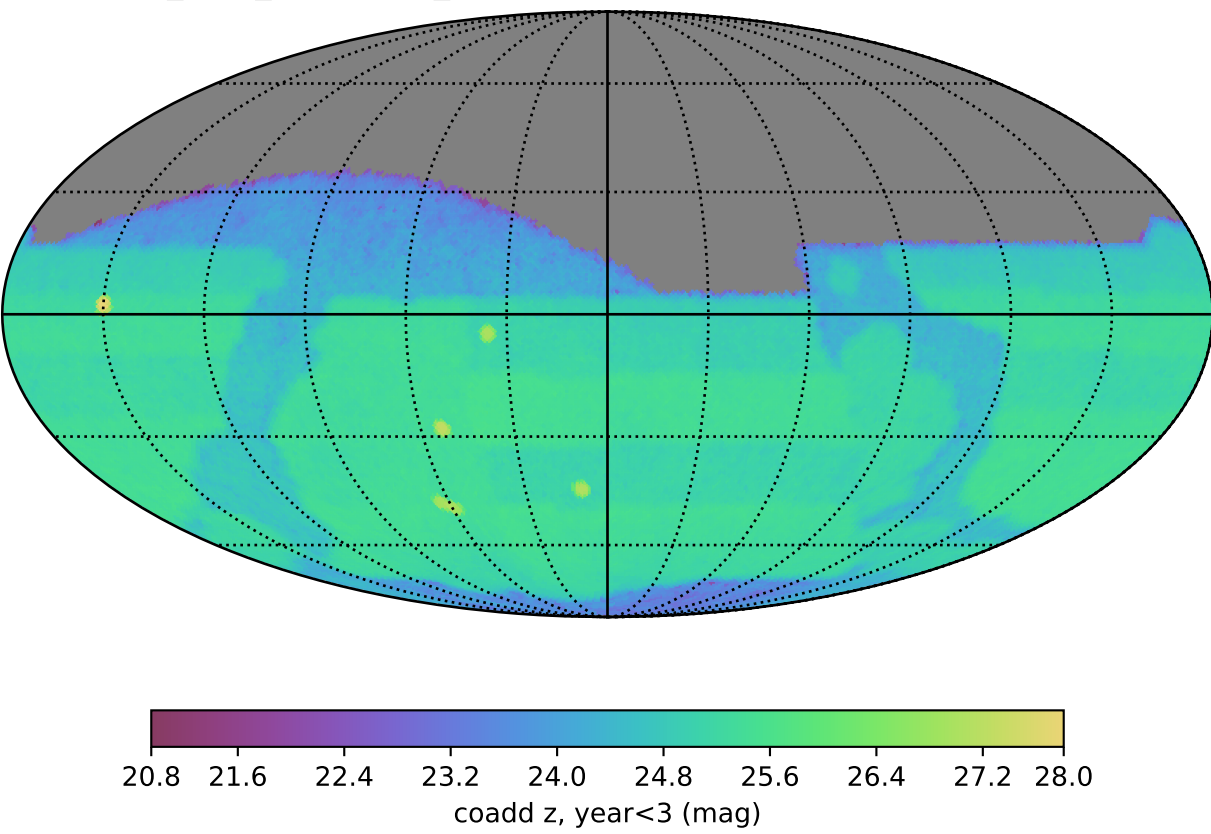